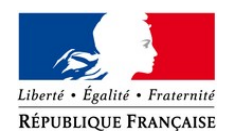

#### PRÉFET DE LA RÉGION GUADELOUPE PRÉFET DE LA GUADELOUPE

**DIRECTION DE L'ENVIRONNEMENT, DE L'AMÉNAGEMENT ET DU LOGEMENT** SERVICE RESSOURCES NATURELLES DEAL-2019-01-25-RN-LUTTE EEE- ESPÈCES <sup>D</sup>'EAU DOUCE

# **Projet d'Arrêté DEAL/RN du autorisant le Parc National de Guadeloupe à procéder à des opérations de captures et de destructions de spécimens d'espèce exotique envahissante de la faune sauvage d'eau douce dans le cadre du projet Guad3E qui vise à tester l'efficacité de la nouvelle méthode d'inventaire par ADNe sous les latitudes tropicales.**

Le préfet de la région Guadeloupe, préfet de la Guadeloupe, représentant de l'État dans les collectivités de Saint-Barthélemy et de Saint-Martin,

- **Vu** le règlement (UE) n ° 1143/2014 du Parlement européen et du Conseil du 22 octobre 2014 relatif à la prévention et à la gestion de l'introduction et de la propagation des espèces exotiques envahissantes ;
- **Vu** le règlement d'exécution (UE) 2016/1141 de la Commission du 13 juillet 2016 adoptant une liste des espèces exotiques envahissantes préoccupantes pour l'Union conformément au règlement (UE) n° 1143/2014 du Parlement européen et du Conseil
- **Vu** le règlement d'exécution (UE) 2017/1263 de la commission du 12 juillet 2017 portant mise à jour de la liste des espèces exotiques envahissantes préoccupantes pour l'Union établie par le règlement d'exécution (UE) 2016/1141 conformément au règlement (UE) no 1143/2014 du Parlement européen et du Conseil
- **Vu** le code de l'environnement, notamment les articles L.110-1, L.120.1 et L.123-19-1, L.411-5 à L.411-10, L.432-10, L.436-9 et R.411-37 et R.411-46 , R.411-47, R.432-6 à R.432-11 ;
- **Vu** le code pénal, notamment les articles R.521-1 et R.654-1 ;
- **Vu** la loi du 29 décembre 1892 relative aux dommages causés à la propriété privée par l'exécution des travaux publics modifiée ;
- **Vu** le décret n° 2010-1582 du 17 décembre 2010 relatif à l'organisation et aux missions des services de l'État dans les départements et régions d'Outre-mer, à Mayotte et à Saint-Pierreet-Miquelon ;
- **Vu** le décret n° 2017-595 du 21 avril 2017 relatif au contrôle et à la gestion de l'introduction et de la propagation de certaines espèces animales et végétales ;
- **Vu** le décret du Président de la République du 9 mai 2018 portant nomination de M. Philippe GUSTIN, préfet de la région Guadeloupe, préfet de la Guadeloupe, représentant de l'État dans les collectivités de Saint-Barthélemy et de Saint-Martin ;
- **Vu** l'arrêté ministériel du 28 août 2017 portant nomination de M. Jean-François BOYER en qualité de directeur de l'environnement, de l'aménagement et du logement de Guadeloupe ;
- **Vu** l'arrêté ministériel du 2 février 1989 portant dérogation aux prescriptions des articles 11 et 16 du décret du 14 novembre 1988 pour l'utilisation des installations de pêche à l'électricité ;
- **Vu** l'arrêté ministériel du 6 août 2013, modifié, fixant en application de l'article R432-6 du code de l'environnement, la forme et le contenu des demandes d'autorisations prévues au 2° de l'article L.432-10 et à l'article L.436-9 du code de l'environnement
- **Vu** l'arrêté ministériel du 8 février 2018 relatif à la prévention de l'introduction et de la propagation des espèces animales exotiques envahissantes sur le territoire de la Guadeloupe ;
- **Vu** l'arrêté préfectoral du 25 avril 2018 portant organisation de la direction de l'environnement, de l'aménagement et du logement de Guadeloupe ;
- **Vu** l'arrêté préfectoral SG/SCI du 28 mai 2018 accordant à M. Jean-François BOYER, directeur de l'environnement, de l'aménagement et du logement de Guadeloupe, délégation de signature en matière d'administration générale ;
- **Vu** l'arrêté préfectoral du \_\_\_\_\_\_\_\_\_\_\_\_\_\_\_\_, autorisant le PNG à procéder à des pêches électriques, en vue de réaliser des inventaires patrimoniaux sur 9 cours d'eau répartis sur l'ensemble du territoire de Guadeloupe ;
- **Vu** la décision DEAL/PACT 971-2018-05-31-002 du 31 mai 2018 portant organisation du service, accordant subdélégation de signature en matière d'administration générale ;
- **Vu** la demande de monsieur le directeur du Parc National de Guadeloupe (ci-après dénommé PNG) en date du 10 janvier 2019 ;
- **Vu** la consultation de la délégation de l'Agence Française de la Biodiversité en Guadeloupe en date du 18 janvier 2019 ;
- **Vu** l'avis du Conseil scientifique régional du patrimoine naturel de la Guadeloupe en date du

 $\mathcal{L}_\text{max}$ 

**Vu** la consultation du public réalisée sur le site internet de la DEAL de Guadeloupe du 29 janvier au 13 février 2019 ;

**Considérant** la nécessité d'améliorer la connaissance du patrimoine naturel des rivières de Guadeloupe ;

**Considérant** l'intérêt scientifique du projet Guad3E, dont l'objectif est de tester sur les milieux aquatiques courants l'efficacité de la méthode d'échantillonnage par ADN<sub>environnemental</sub> sous les latitudes tropicales.

**Considérant** le caractère invasif de certaines espèces, qui constitue une menace pour les espèces indigènes, les habitats et les écosystèmes, et engendre des conséquences écologiques, économiques ou sanitaires négatives,

**Considérant** l'interdiction d'introduire dans le milieu naturel certaines espèces animales en vertu de l'arrêté ministériel du 8 février 2018 et donc de relâcher les espèces considérées capturées lors des campagnes d'inventaires patrimoniaux réalisés par le PNG dans le cadre du projet Guad3E ;

*Sur proposition du directeur de l'environnement, de l'aménagement et du logement*

# **ARRÊTE**

#### **Article 1er – OBJET / BENEFICIAIRE**

Dans l'intérêt de la protection de la faune et de la flore sauvages et de la conservation des habitats naturels, le **directeur du Parc National de la Guadeloupe** – agissant en qualité de bénéficiaire – et les agents de cet établissement public placés sous son autorité, sont autorisés à procéder à des opérations de capture, de prélèvement, de transport, de garde et de **destruction de tout spécimen appartenant à une espèce exotique envahissante d'eau douce telle que définie par l'arrêté ministériel du 8 février 2018,** dans les conditions fixées par le présent arrêté.

Le bénéficiaire peut également s'adjoindre, en cas de besoins, l'aide de toute personne qu'il jugera utile à la bonne réalisation des opérations, cette, ou ces personnes, agissant sous son autorité et sa responsabilité.

Le bénéficiaire adresse au directeur de l'environnement, de l'aménagement et du logement, au moins 15 jours avant chaque début de campagne, la liste nominative et actualisée des personnes intervenantes au cours de ces campagnes et assortie des diplômes ou attestations justifiant des connaissances ou de l'expérience professionnelle ou tout autre document permettant d'apprécier leurs compétences scientifiques et techniques en matière de capture, de transport et d'identification de poissons a des fins sanitaires, scientifiques ou écologiques.

#### **Article 2 – RESPONSABLE DE L'EXECUTION MATERIELLE**

Madame, Marie ROBERT, chargée de mission « Milieux aquatiques » au Parc National de Guadeloupe, est désignée en tant que responsable de l'exécution matérielle des pêches qui devront se dérouler en sa présence.

# **Article 3 – ZONE GÉOGRAPHIQUE**

Les campagnes d'inventaires patrimoniaux se dérouleront sur des tronçons appartenant à 9 cours d'eau différents répartis sur l'ensemble du territoire de la Guadeloupe.

Le pétitionnaire, adresse au directeur de l'environnement, de l'aménagement et du logement, au moins 15 jours avant chaque début de campagne, les emplacements exacts et précis retenus pour les stations.

Il devra préciser :

- Nom de la station.
- Nom de la commune, nom du cours d'eau, point GPS approximatif (Coordonnées X et Y à 20 m près, système de projection : EPSG : 32620 , WGS84/UTM20N),
- Caractéristiques du tronçon : morphologie (Largeur, profondeur, longueur du tronçon échantillonné), faciès, habitats, régime d'écoulement
- Description de l'environnement de la station

## **Article 4 – INTERVENTION EN DOMAINE PRIVE**

Conformément aux dispositions de la loi du 29 décembre 1892, les intervenants sont autorisés à pénétrer sur des propriétés privées, mais ils devront avoir au préalable, recherché l'accord du propriétaire.

# **Article 5 – DURÉE DE VALIDITÉ ET PÉRIODES D'INTERVENTION**

Les dispositions du présent arrêté s'appliquent à compter de la date de sa publication jusqu'au 31 décembre 2020.

## **Article 6 – MODALITÉS DE CAPTURE ET D'IDENTIFICATION**

Les captures sont réalisées par pêche électrique, avec un appareil portatif IG200-2 Hans Gassl IPG 200/2 de marque Hans Grassl, équipée d'une épuisette (à l'anode) et d'épuisettes de maille de 4 mm, conformément aux dispositions de l'arrêté préfectoral n°2019 \_\_\_\_\_\_\_, lors des campagnes d'inventaires du projet Guad3E.

Les réglages du champ électrique sont déterminés sur le terrain pour maximiser les chances de captures tout en limitant les impacts sur les espèces en présence.

Les spécimens capturés vivants sont déposés dans des viviers remplis d'eau et oxygénés. En parallèle de la pêche ou à sa suite, les opérateurs, procèdent à l'identification des spécimens et relèvent leurs paramètres biométriques ainsi que les observations visibles quant à leur état sanitaire. Des prélèvements de tissus biologiques peuvent être effectués sur un échantillon de spécimens (un morceau de nageoire ou de patte, pour constituer la base de données de référence génétique des poissons et crustacés de Guadeloupe).

Les manipulations sont aussi brèves et délicates que possibles pour ne pas porter atteinte aux spécimens destinés à être remis à l'eau rapidement.

Toutes les mesures nécessaires seront prises pour prévenir la propagation des parasites et d'éventuelles maladies des poissons et des crustacés capturés : entre chaque séquence, le matériel fera l'objet d'un nettoyage et d'une désinfection méticuleux.

Les campagnes ne pourront avoir lieu en période de reproduction des espèces à haute valeur patrimoniale (les espèces indigènes).

Aucune des opérations mentionnées dans le présent arrêté ne doit avoir d'impact ni sur les habitats naturels ni sur l'environnement.

#### **Les intervenants devront être identifiables et en possession d'une copie du présent arrêté.**

# **Article 7 – DEVENIR DES SPÉCIMENS CAPTURÉS**

Après identification, les spécimens considérés comme indigènes seront séparés des spécimens d'espèces considérées exotiques envahissantes en vertu de l'arrêté ministériel du 8 février 2018, relatif à la prévention de l'introduction et de la propagation des espèces animales exotiques envahissantes sur le territoire de la Guadeloupe.

- Les spécimens d'espèces considérées comme indigènes : Immédiatement après les manipulations nécessaires aux relevés biométriques, ou après passage en zone tampon en cas de nécessité, ils sont remis à l'eau au plus près de l'endroit où ils ont été prélevés. Aucun transfert de poissons ou de crustacé d'un cours d'eau à un autre, ni même d'un tronçon de cours d'eau à un autre tronçon du même cours d'eau, n'est autorisé.
- **Les spécimens d'espèces considérées exotiques envahissantes, telles que définies à l'arrêté du 8 février 2018,** et/ou susceptibles de nuire à l'équilibre biologique du cours d'eau mentionnées à l'article R432-5 du code de l'environnement : Après confirmation de leur appartenance à une de ces espèces, par la responsable du projet, les spécimens sont mis à mort,

immédiatement par les personnes dûment formées sous le contrôle et la responsabilité du chef de projet Marie ROBERT, par tout moyen ou méthode qui ne soit pas considéré comme un acte de cruauté ou un mauvais traitement. Les spécimens mis à mort, sont conservés dans de l'alcool à 95 %, à des fins de recherche scientifique. Les restes de matériel biologique seront équarris selon la réglementation en vigueur.

La présente autorisation couvre l'ensemble des manipulations nécessaires au transport des spécimens exotiques envahissants entre leur lieu de prélèvement et le ou les laboratoires où ils seront utilisés à des fins de recherches scientifiques. Elle couvre également les opérations de garde, de transport et de destruction du matériel biologique des spécimens identifiés appartenant aux espèces ciblées*,* jusqu'au service public d'équarrissage.

# **Article 8 – SUIVI ET ÉVALUATION**

Le bénéficiaire adresse annuellement au directeur de l'environnement, de l'aménagement et du logement, un bilan des opérations autorisées par le présent arrêté.

### **Article 9 – SANCTIONS**

Conformément à l'article R432-11 du code de l'environnement, est puni de l'amende prévue pour les contraventions de la 5e classe le fait de ne pas avoir respecté les prescriptions de la présente autorisation.

### **Article 10 – EXÉCUTION**

La secrétaire générale de la préfecture, le sous-préfet de Pointe-à-Pitre, le colonel commandant du groupement de gendarmerie de la Guadeloupe, le directeur de l'environnement, de l'aménagement et du logement, le directeur régional de l'office national des forêts, et le chef du service mixte de police de l'environnement de Guadeloupe sont chargés, chacun en ce qui le concerne, de l'exécution du présent arrêté qui sera inséré au recueil des actes administratifs, publié et affiché dans chaque commune.

*Basse-Terre, le*

POUR LE PRÉFET ET PAR DÉLÉGATION,

L<sup>E</sup> DIRECTEUR

JEAN-FRANCOIS BOYER

#### *Délais et voies de recours –*

*La légalité de la présente décision peut être contestée par toute personne ayant intérêt à agir, dans les deux mois qui suivent la date de sa notification ou de sa publication. A cet effet, cette personne peut saisir le tribunal administratif de Basse-Terre d'un recours contentieux. Elle peut également saisir d'un recours gracieux l'auteur de la décision ou d'un recours hiérarchique le ministre compétent. Cette démarche proroge le délai de recours contentieux qui doit être introduit dans les deux mois suivant la réponse. L'absence de réponse au terme des deux mois vaut rejet implicite.*

*Le tribunal administratif peut être saisi par l'application informatique « Télérecours citoyens » accessible par le site Internet www.telerecours.fr*